#### **c**ostorebrand

What We've Learned from Exposing Atlassian on the Internet: In-Depth Analysis from an **Offensive** Perspective

Oleksandr Kazymyrov

BSides Munich 2023

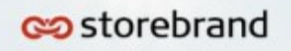

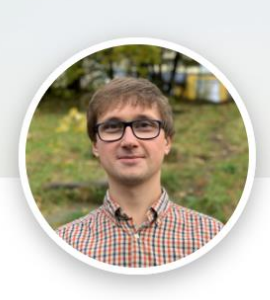

#### **Oleksandr Kazymyrov**

**Information Security Expert** Bergen, Vestland, Norge 512 følgere · Over 500 forbindelser

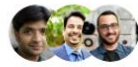

Se felles forbindelser

#### Bli med for å se profilen

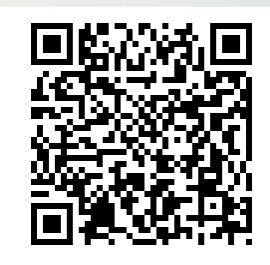

# Who am I?

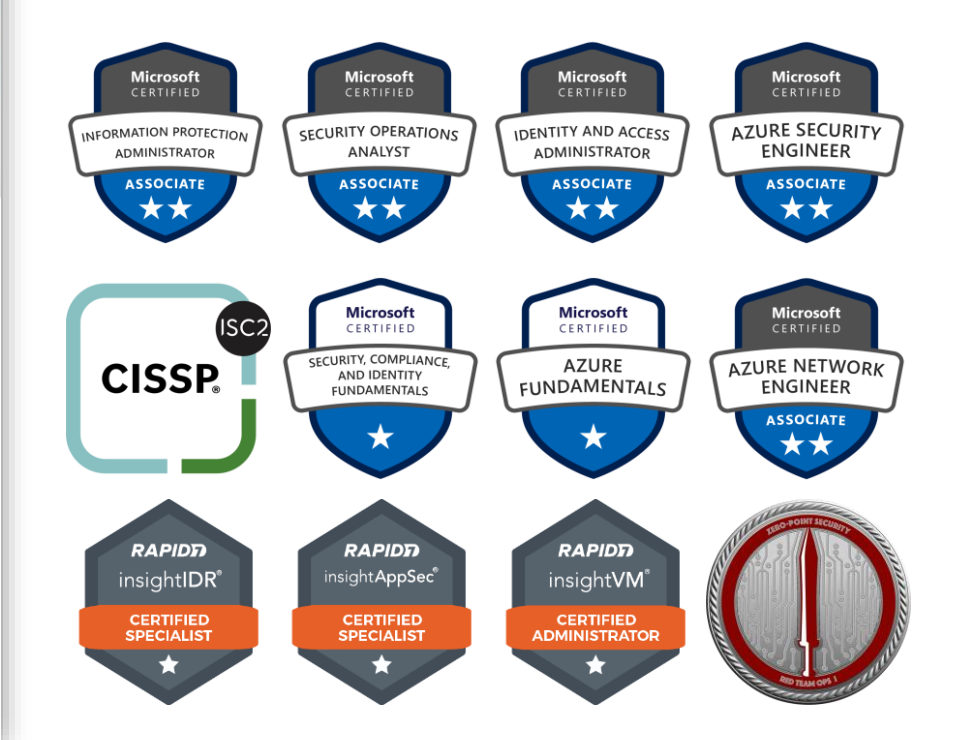

### Atlassian in security news

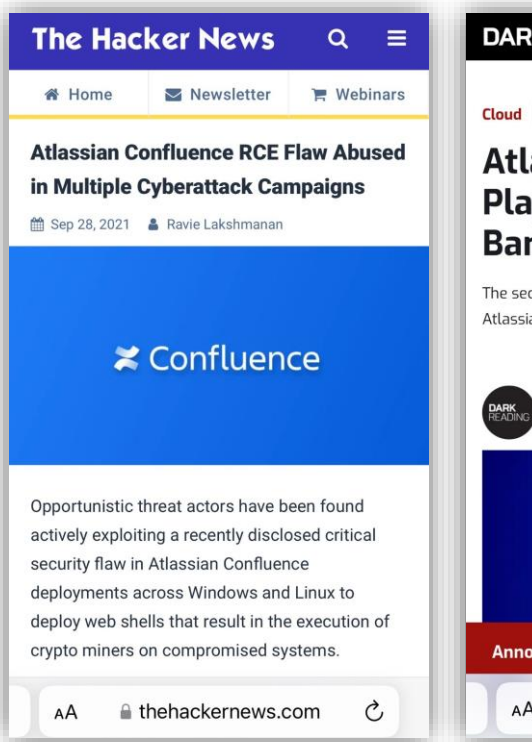

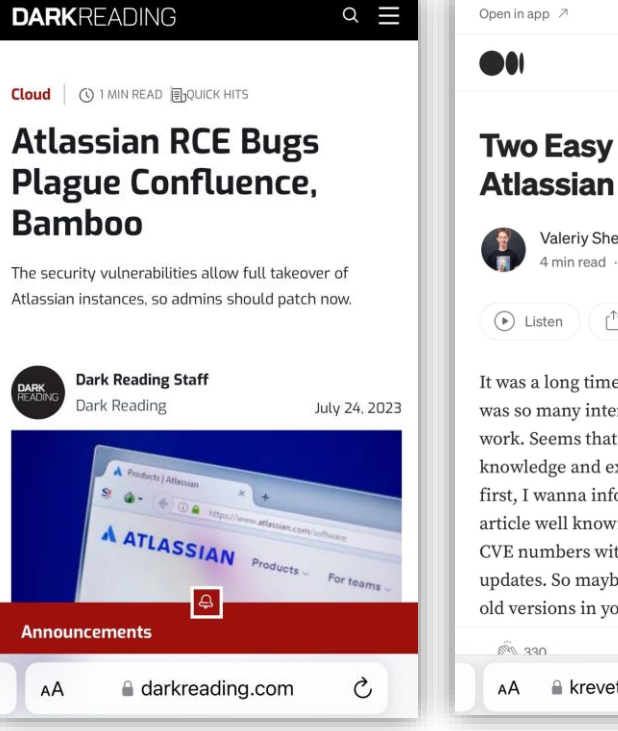

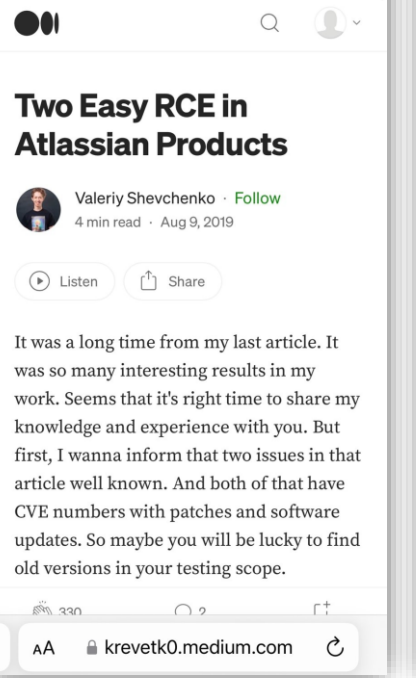

Sign up Sign In

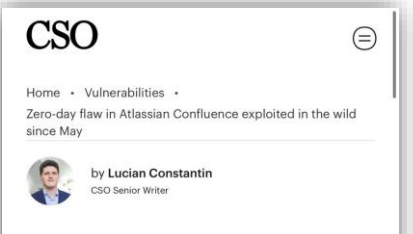

#### Zero-day flaw in Atlassian Confluence exploited in the wild since May

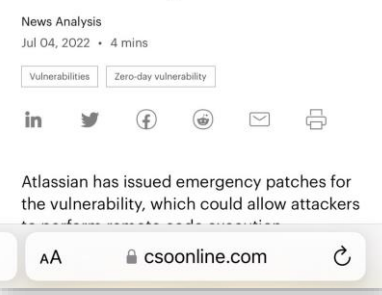

#### **BLEEPINGCOMPUTER**

**DOWNLOADS -**

 $VPNS$ 

NEWS -

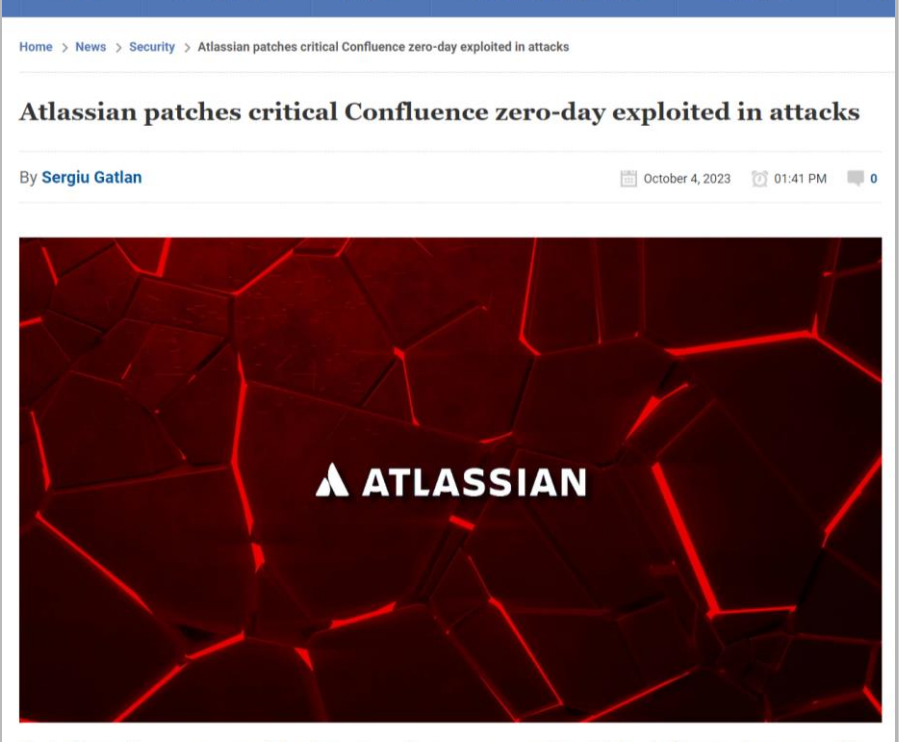

**VIRUS REMOVAL GUIDES ~** 

Australian software company Atlassian released emergency security updates to fix a maximum severity zero-day vulnerability in its Confluence Data Center and Server software, which has been exploited in attacks.

### Atlassian in security news

#### Versions prior to 8.0.0 are not affected by this vulnerability.

Q Search Site

**TUTORIALS \*** 

DEA

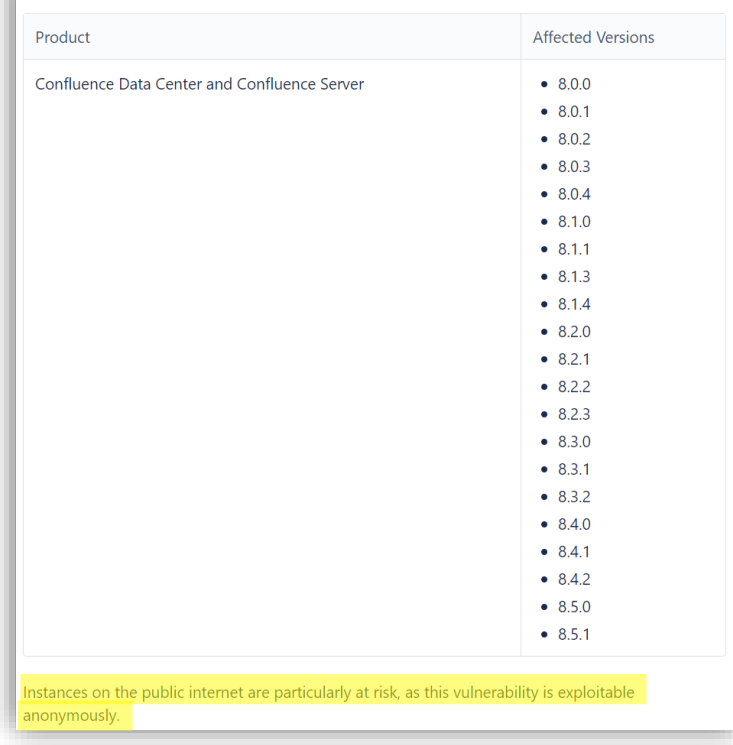

# Storebrand in the cloud

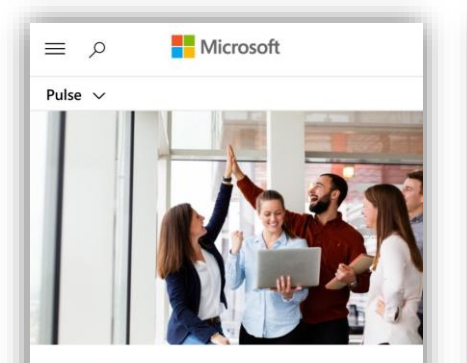

TRANSFORMER BEDRIFTSOPTIMALISERING

**Storebrand flyttet** over 1000 milliarder kroner til skyen med Azure

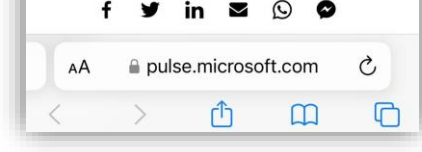

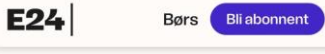

 $\equiv$ 

#### **Storebrand flytter** hele kapitalforvaltningen ut i skyen

Som en av de første kapitalforvalterne i verden har Storebrand flyttet hele kapitalforvaltningen ut i en sky, noe som skal gi «uante muligheter». Nå vil flere banker følge etter.

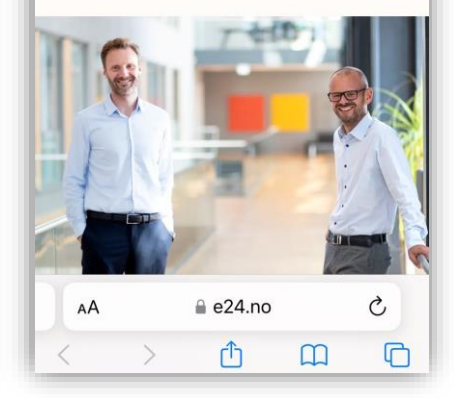

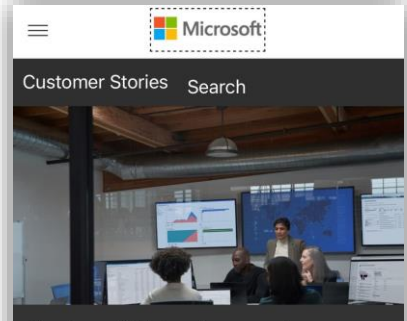

Storebrand ASA transforms asset management with unified, cloud-based identity governance

Share this story l in  $\triangledown$ September 6, 2022 **合 Print** Storebrand is a Nordic financial group, delivering increased security and financial wellness for people and

AA e customers.microsoft.com C

 $\Box$ 

m

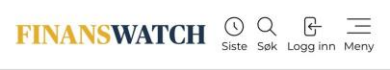

10.07.2023 | kl. 15:01 BANK

#### **Storebrand flytter Swift til** skven

Storebrand migrerer i disse dager infrastrukturen til Swift fra fysiske datasentre til en skybasert løsning.

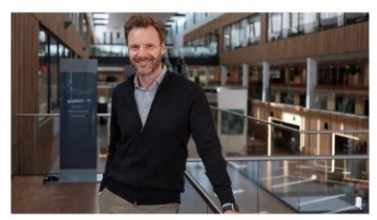

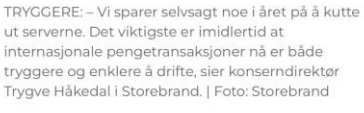

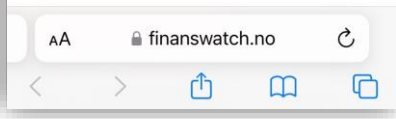

### SAML authentication with Microsoft Entra ID

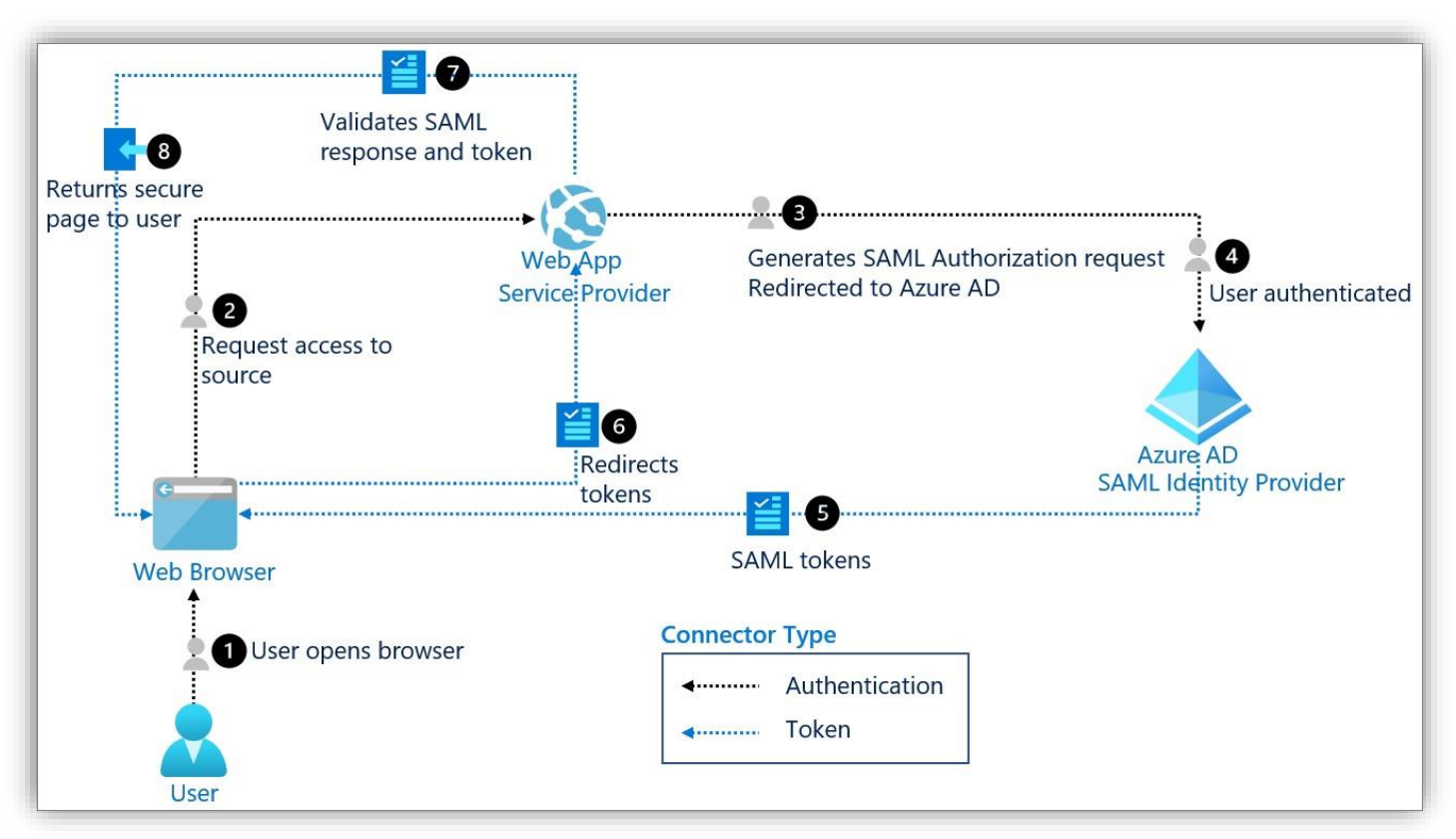

#### Azure AD: first steps in the authentication flow

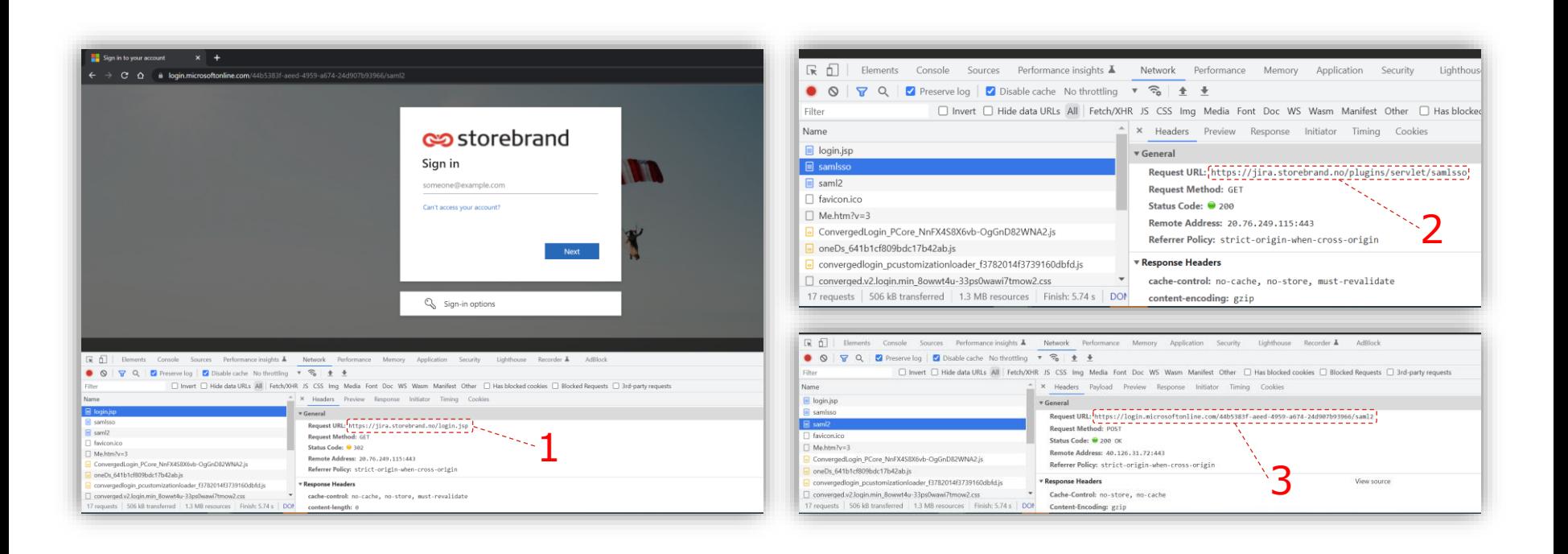

### SSO and WAF: expected behavior

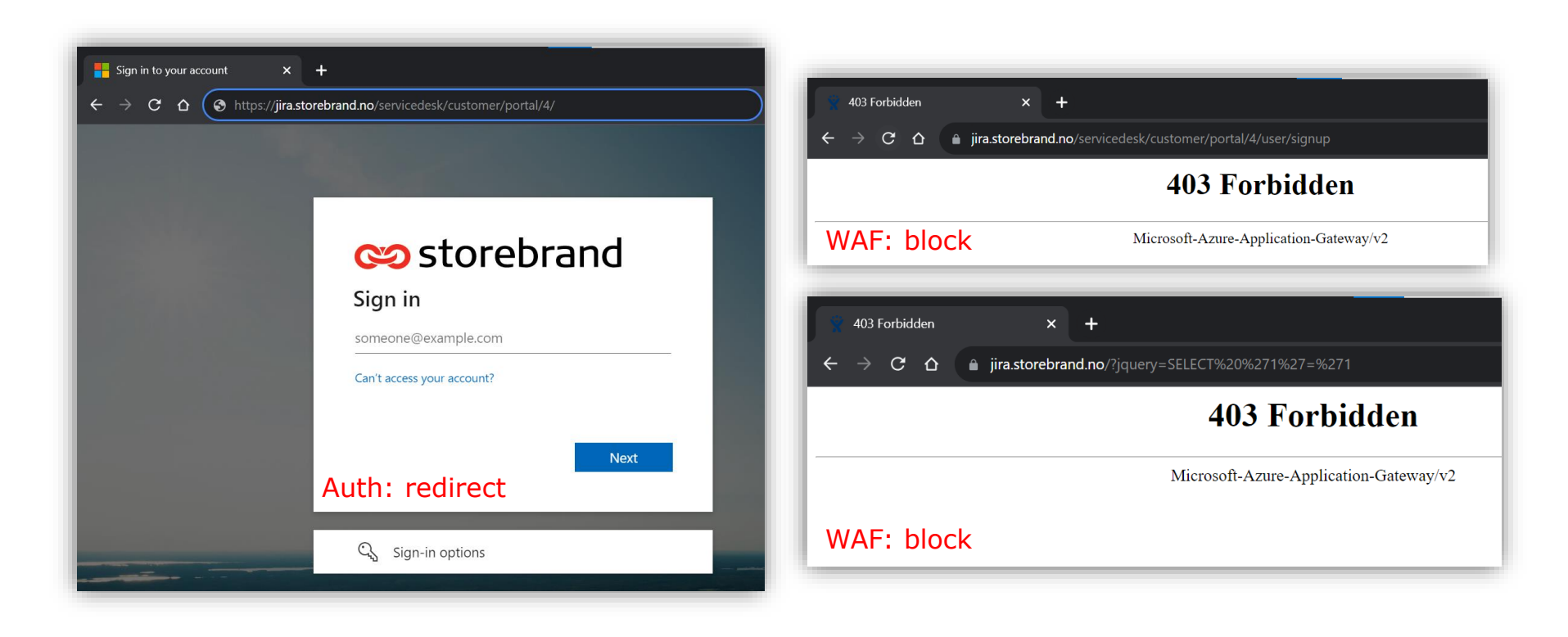

#### Bypass SSO

This is URL to bypass SSO: https://jira-t.storebrand.no/login.jsp?os\_destination=%2Fslack%2F

The most important part is ?os\_destination=%2Fslack%2F, which triggers Non SSO URLs 

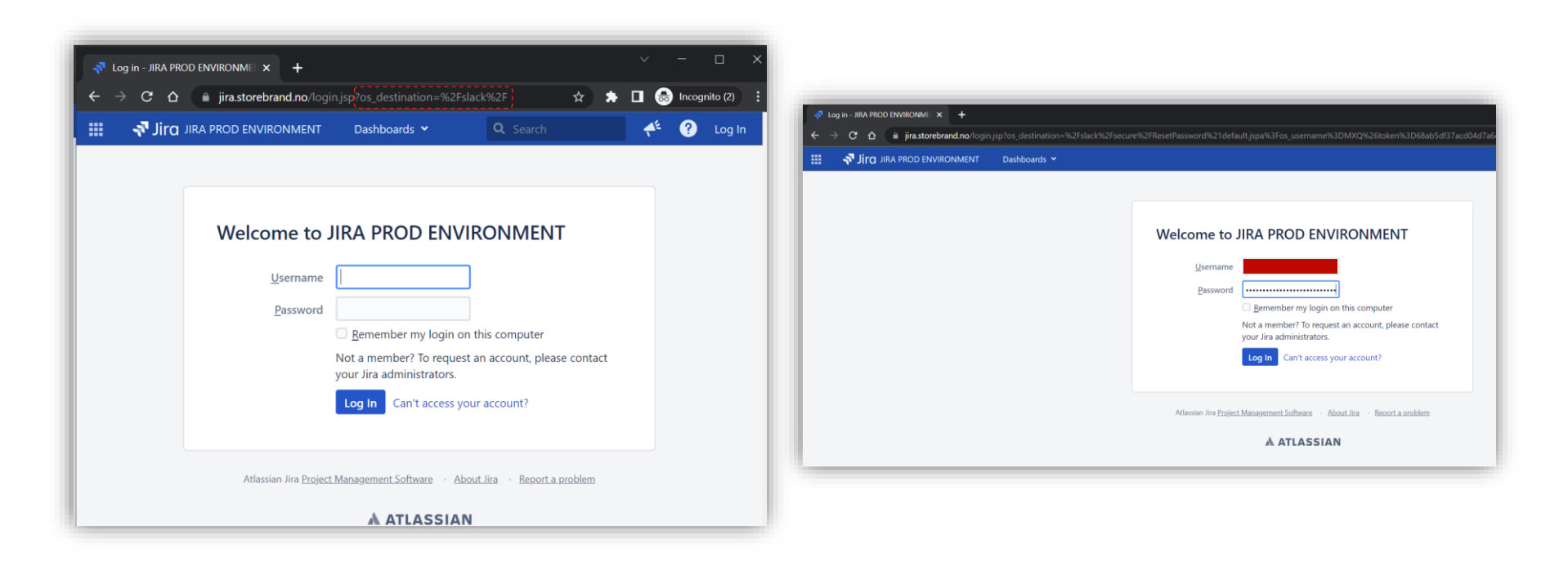

#### Anonymous access: information gathering over the Internet

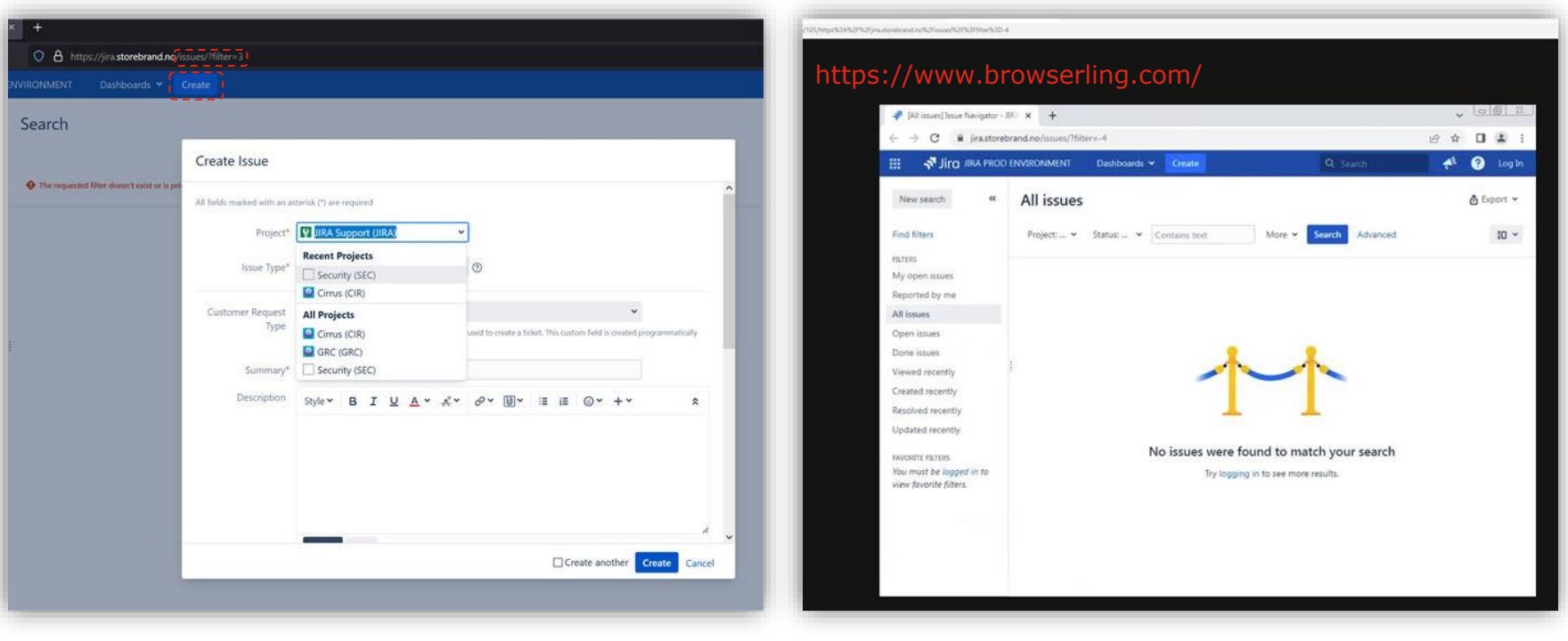

### Anonymous access: create an issue

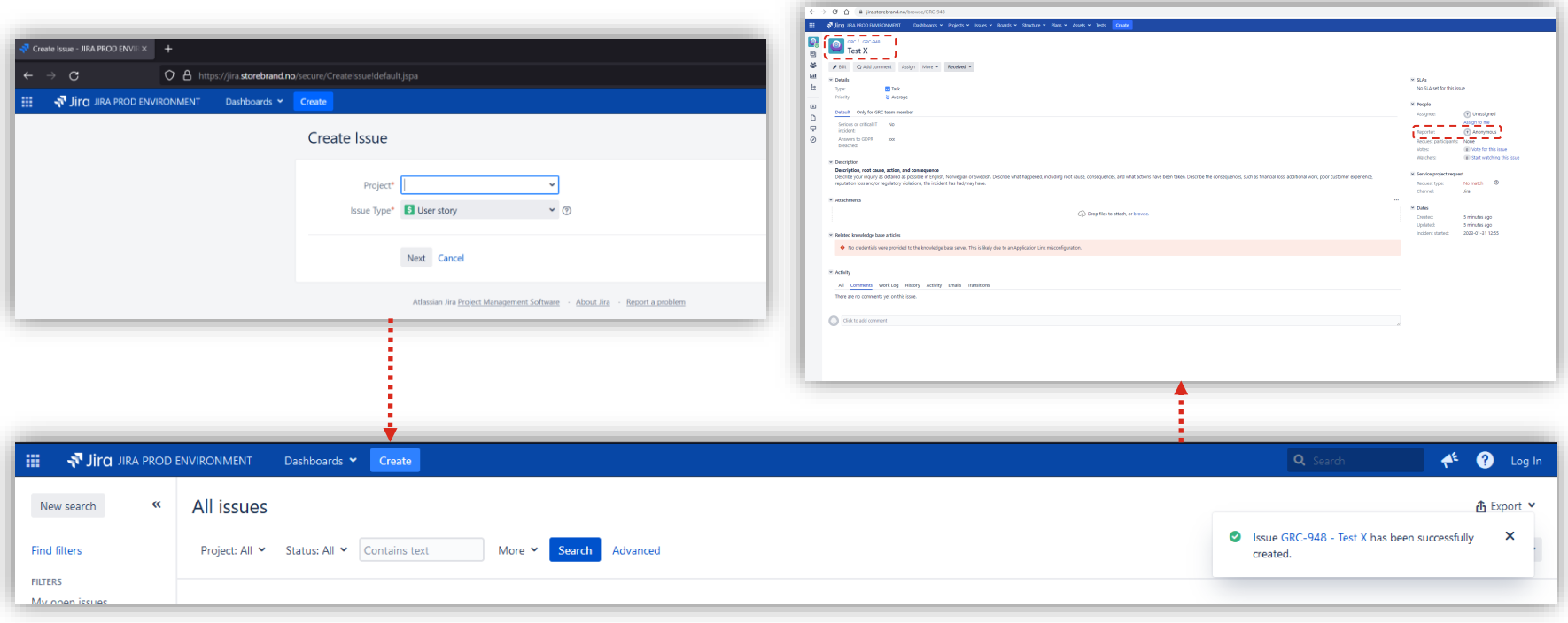

#### Anonymous access: create an issue

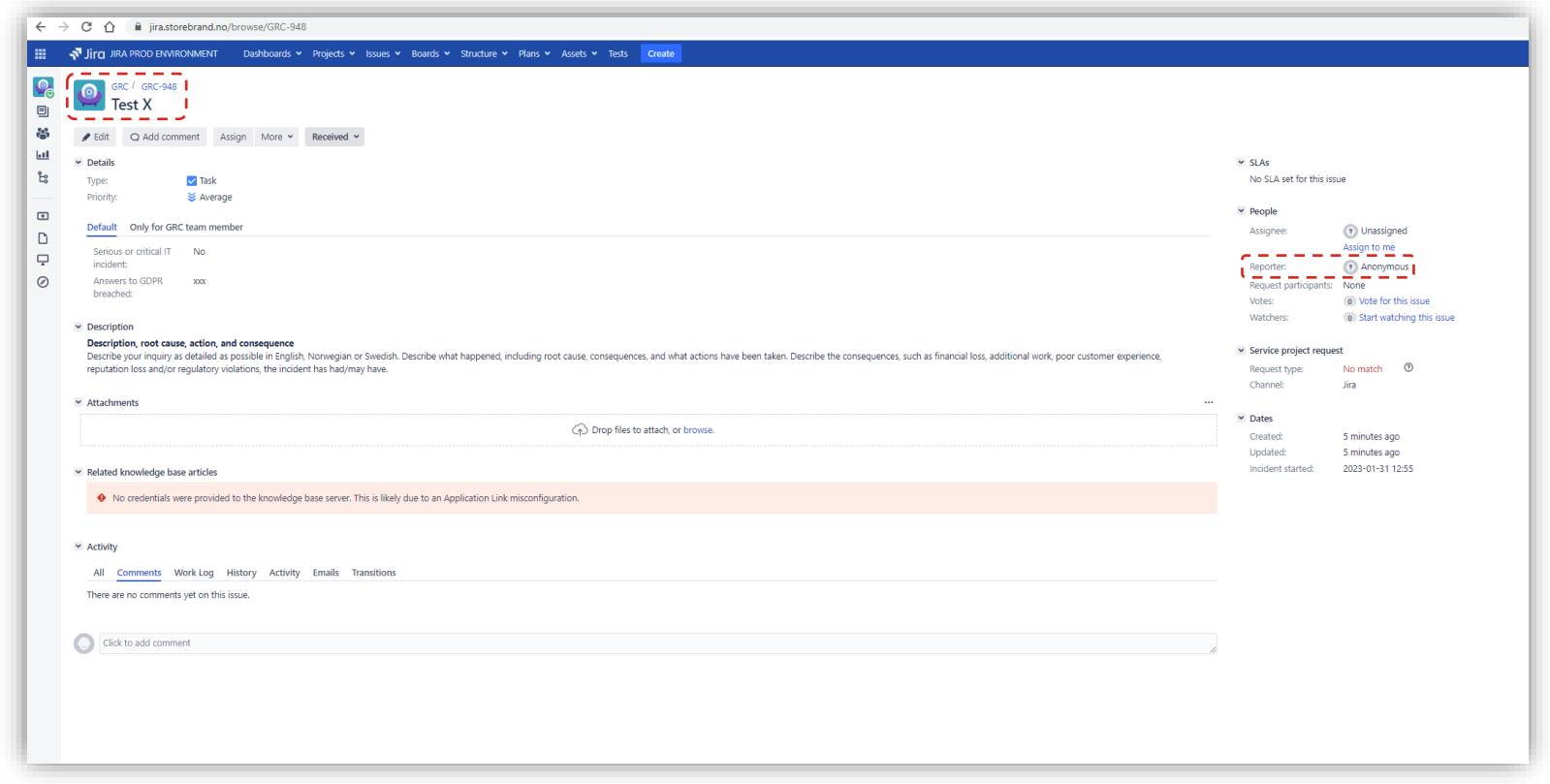

#### Anonymous access: search for low-hanging fruits

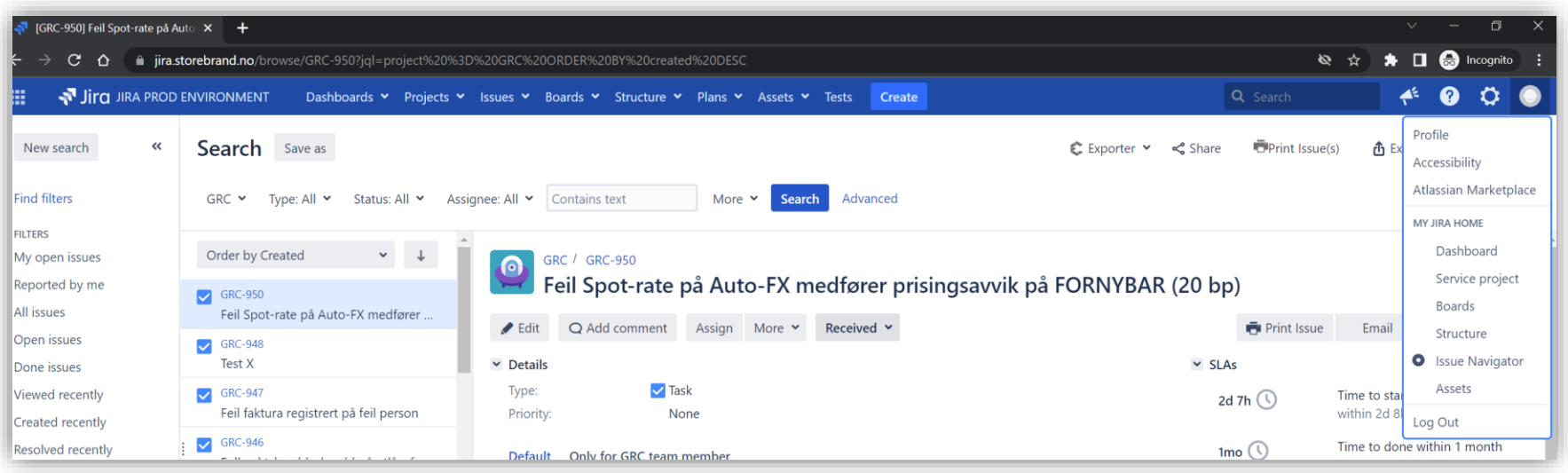

#### Impact: brute force

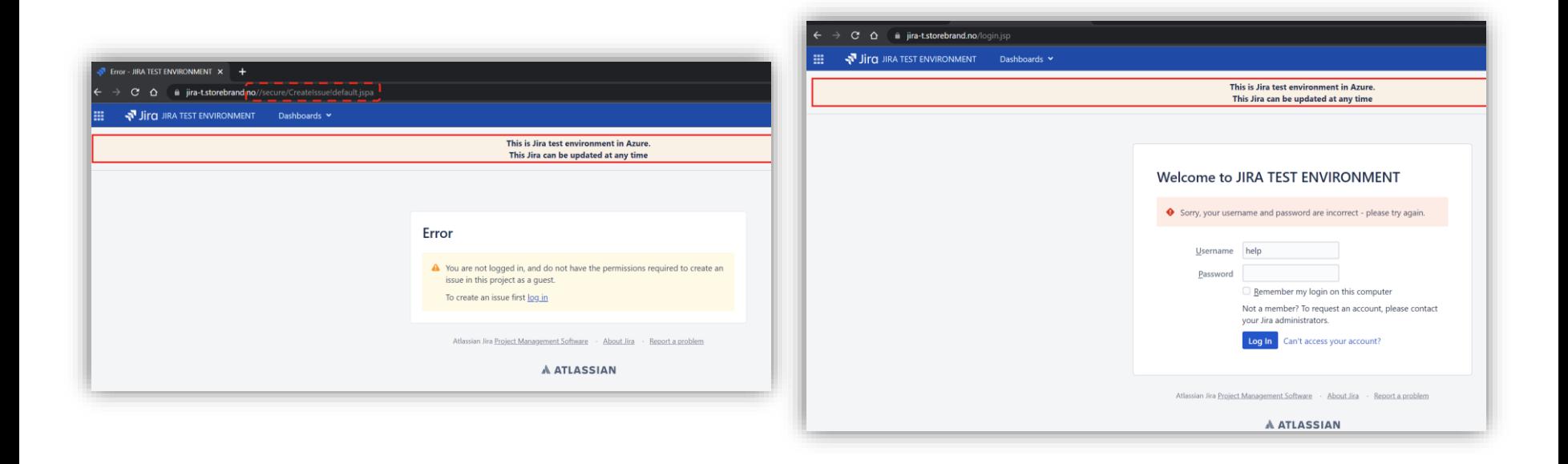

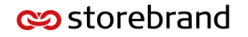

#### SAML authentication with Microsoft Entra ID

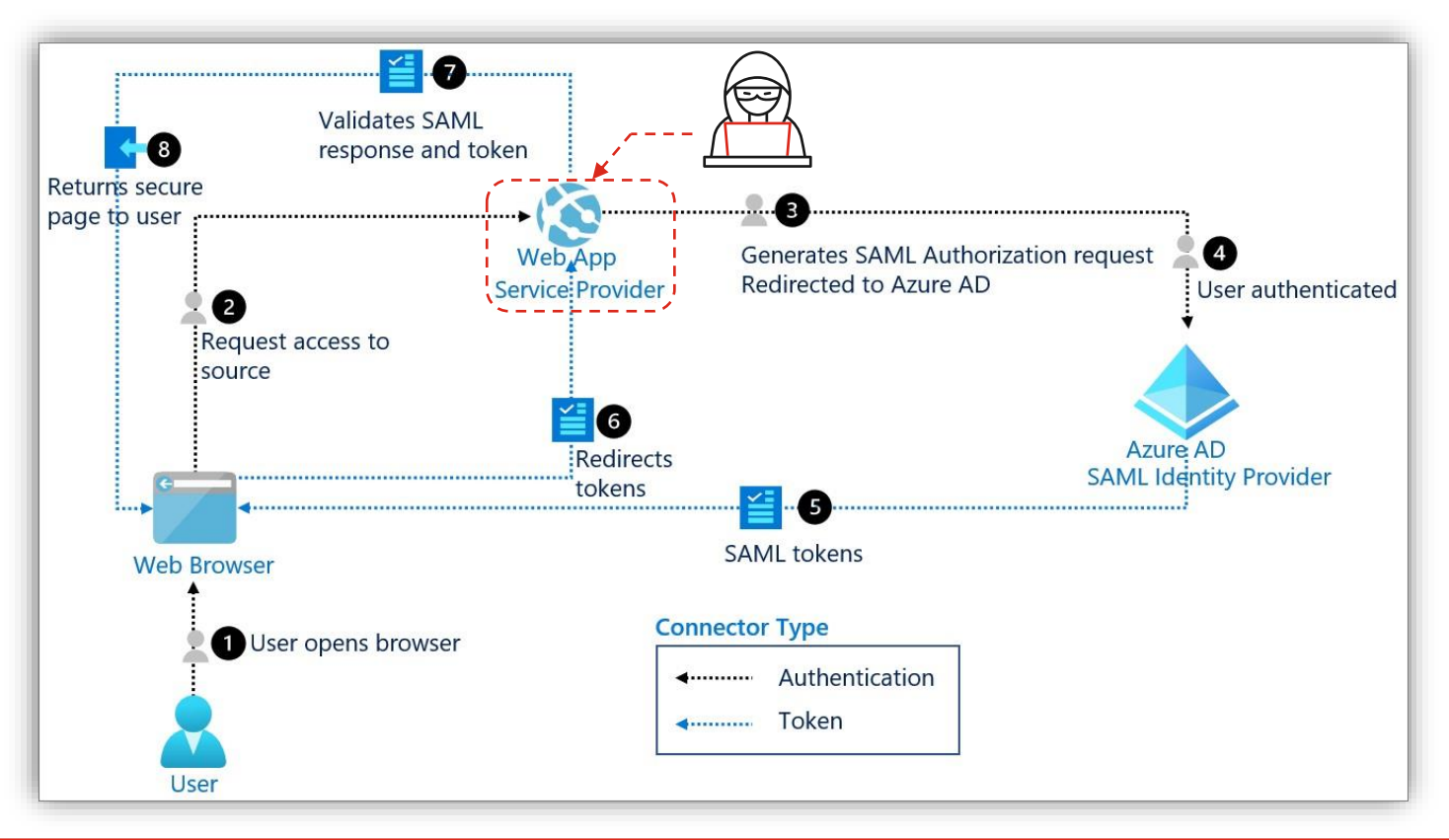

**c**ostorebrand

#### Impact: password reset (via Jira)

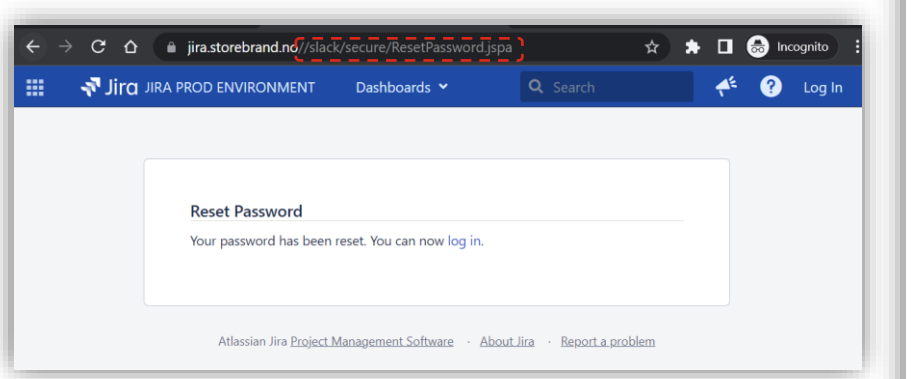

#### Password reset request

A request has been received to reset your password.

If you follow the link below you will be able to personally reset your password. https://jira.storebrand.no/secure/ResetPassword!default.jspa? os username=

This password reset request is valid for the next 24 hours. Don't worry you can always ask for a new password using the following link: https://jira.storebrand.no/secure/ForgotLoginDetails.jspa?username=

Here are the details of your account:

Username:

Email: oleksandr.kazymyrov@storebrand.no

Full Name: Kazymyrov, Oleksandr

### Impact: sign up for an account

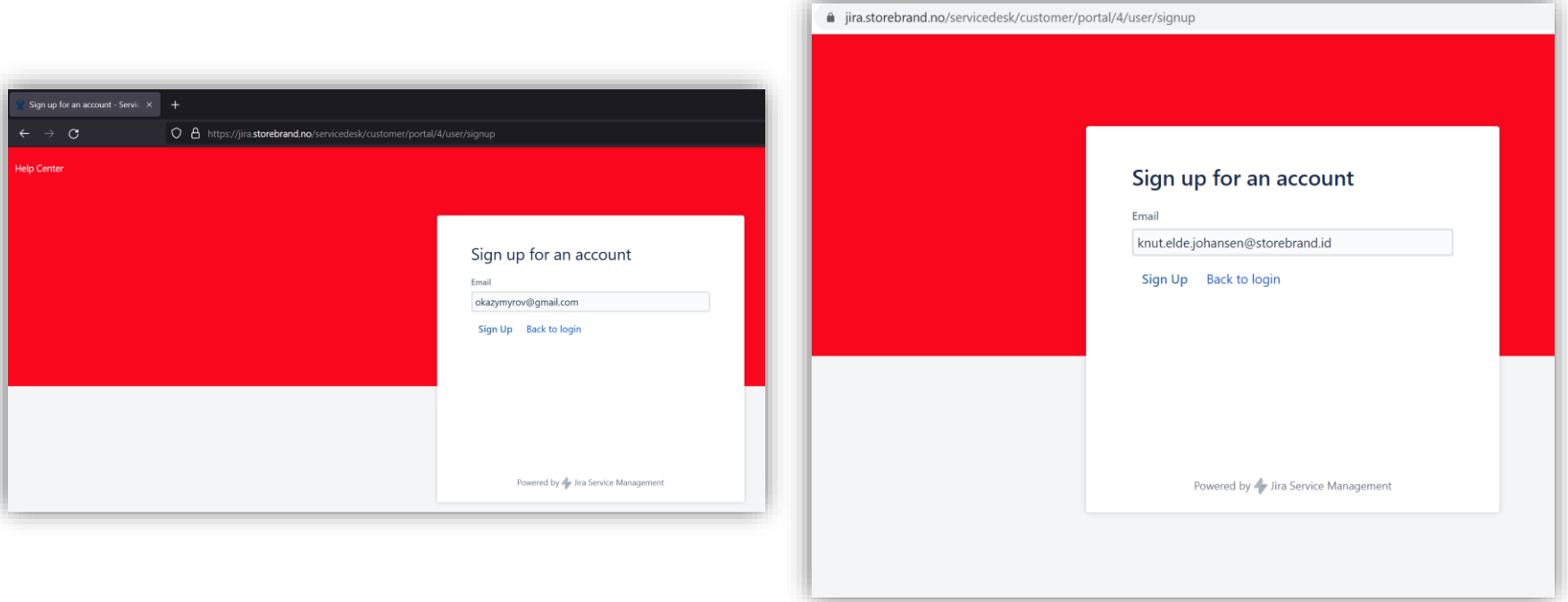

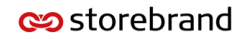

#### Impact: sign up for an account

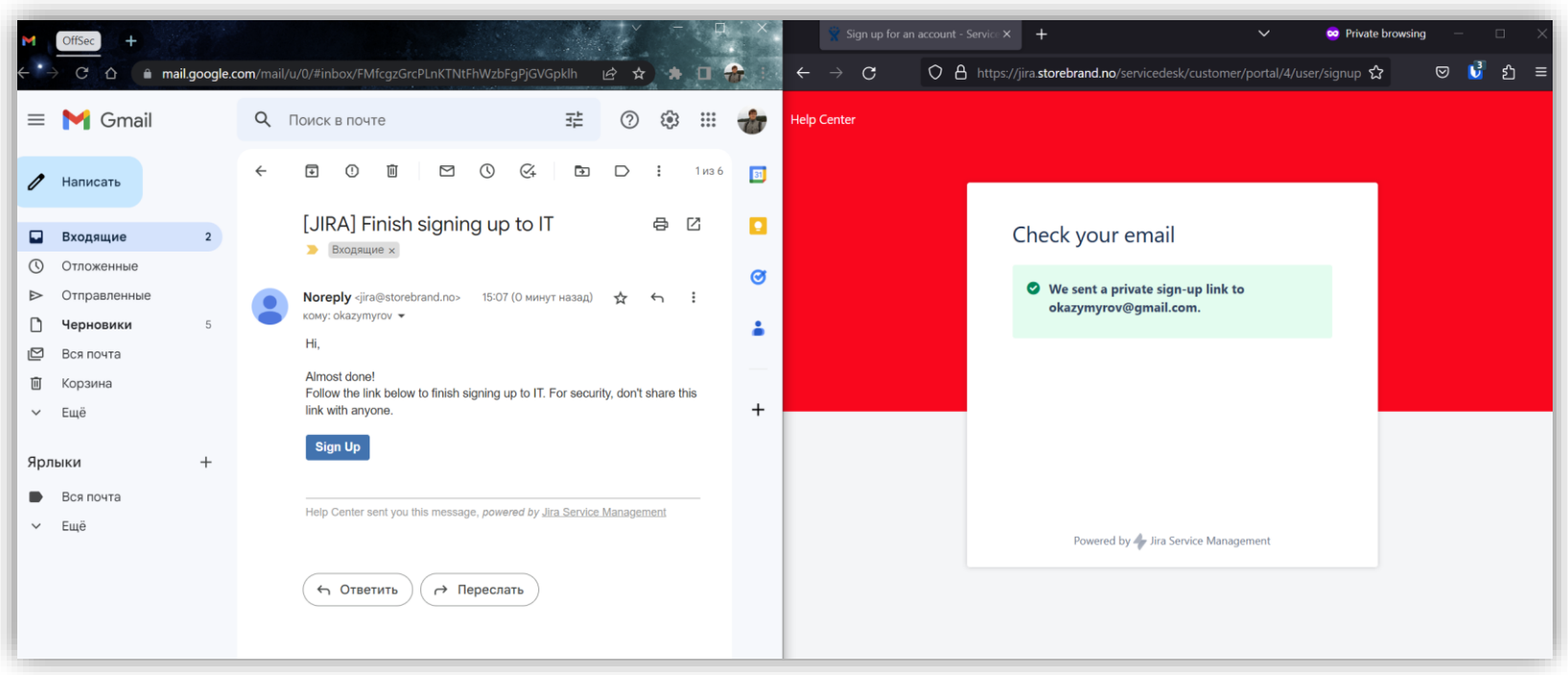

#### Impact: enumeration / reconnaissance

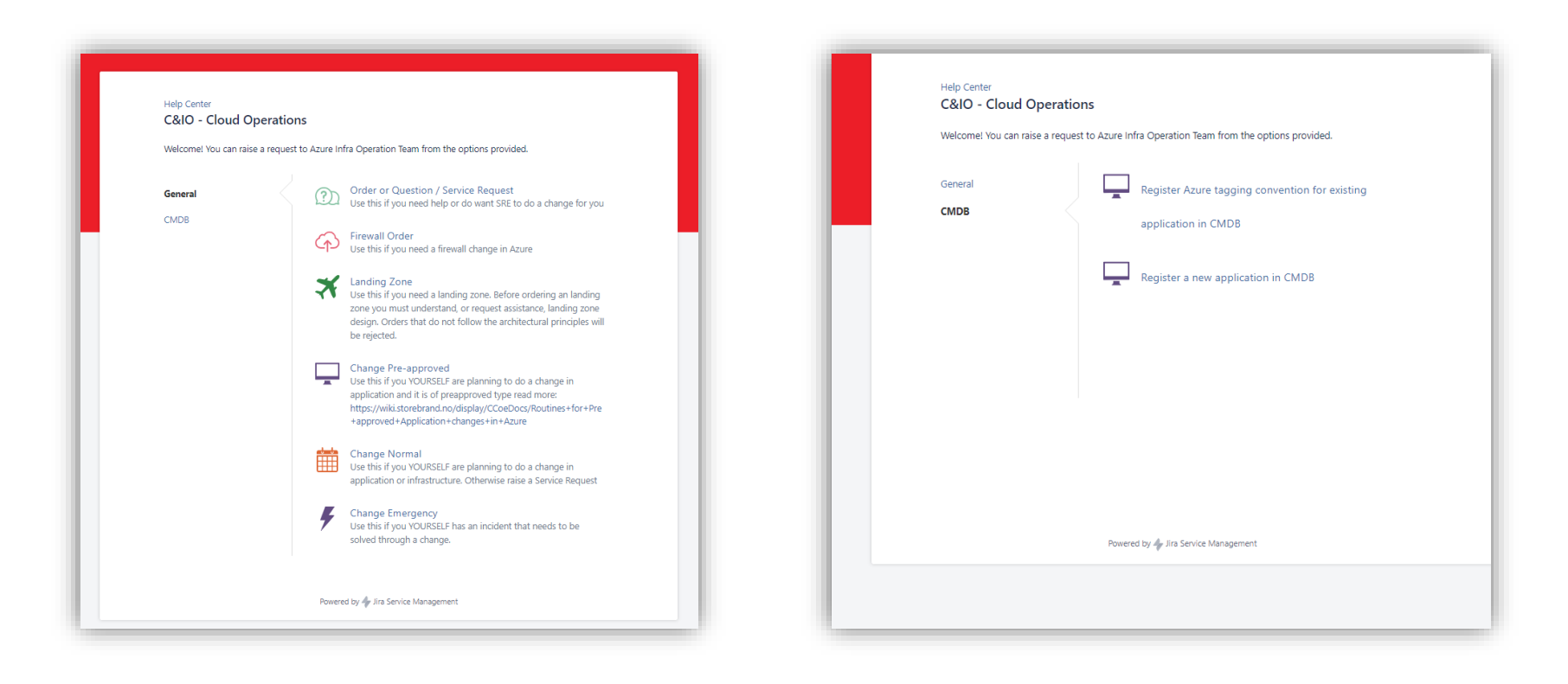

#### Impact: enumeration / reconnaissance

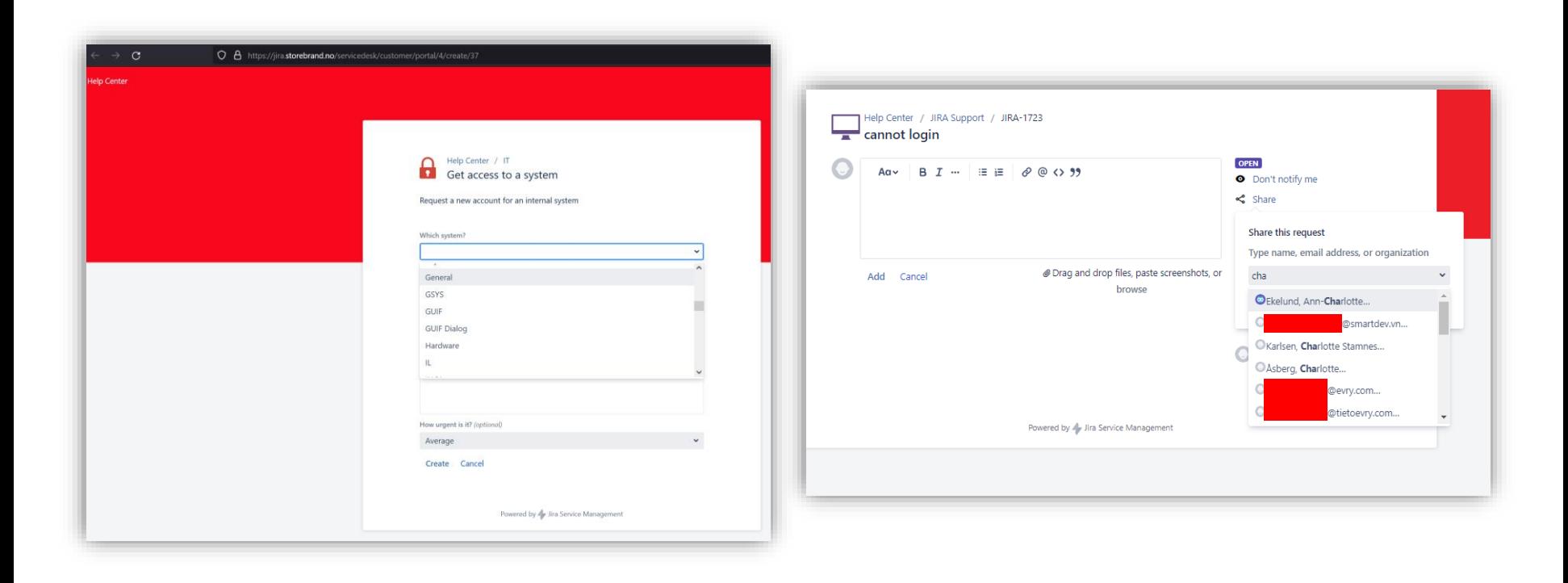

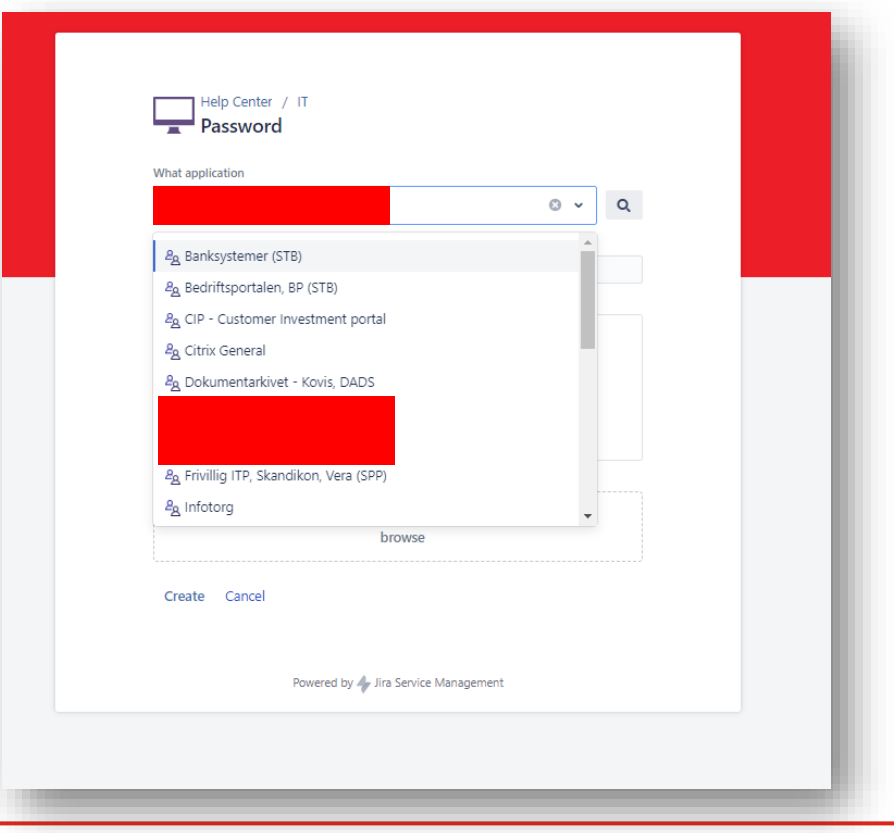

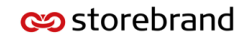

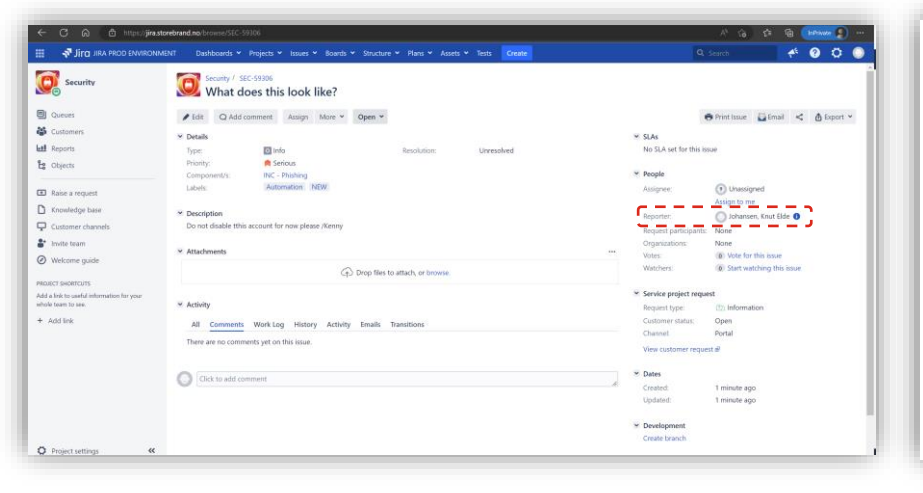

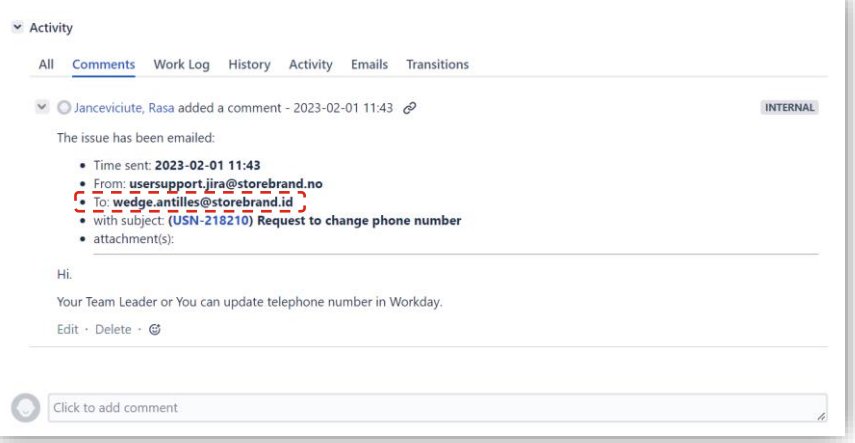

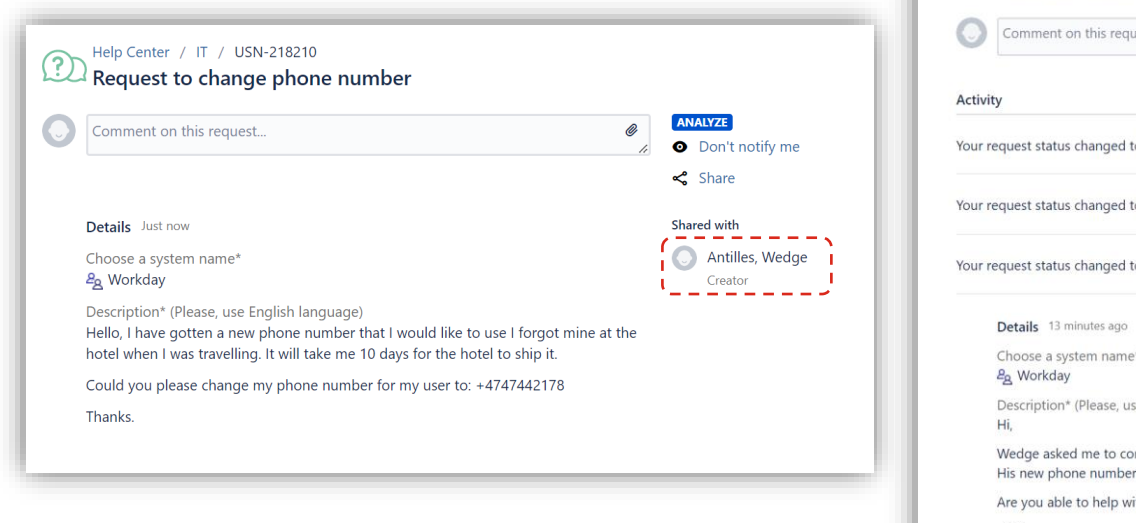

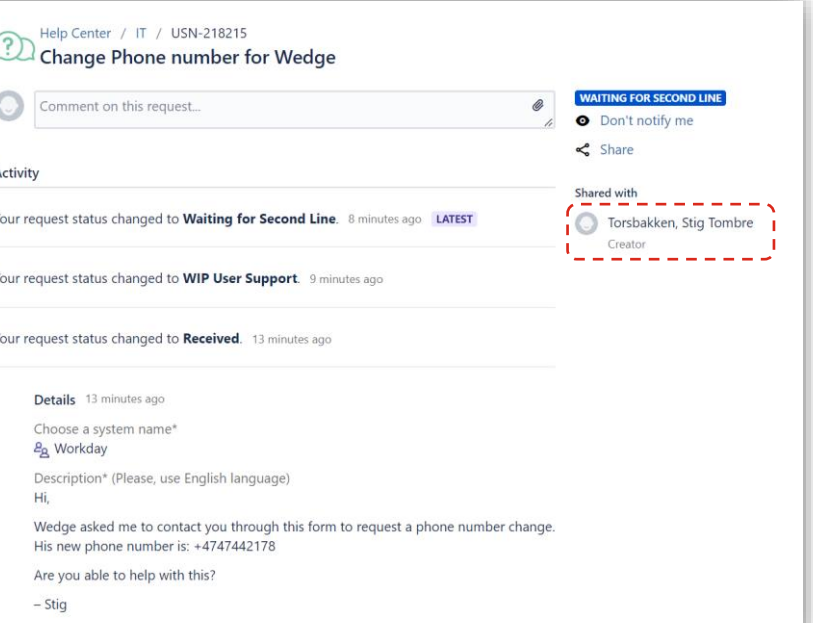

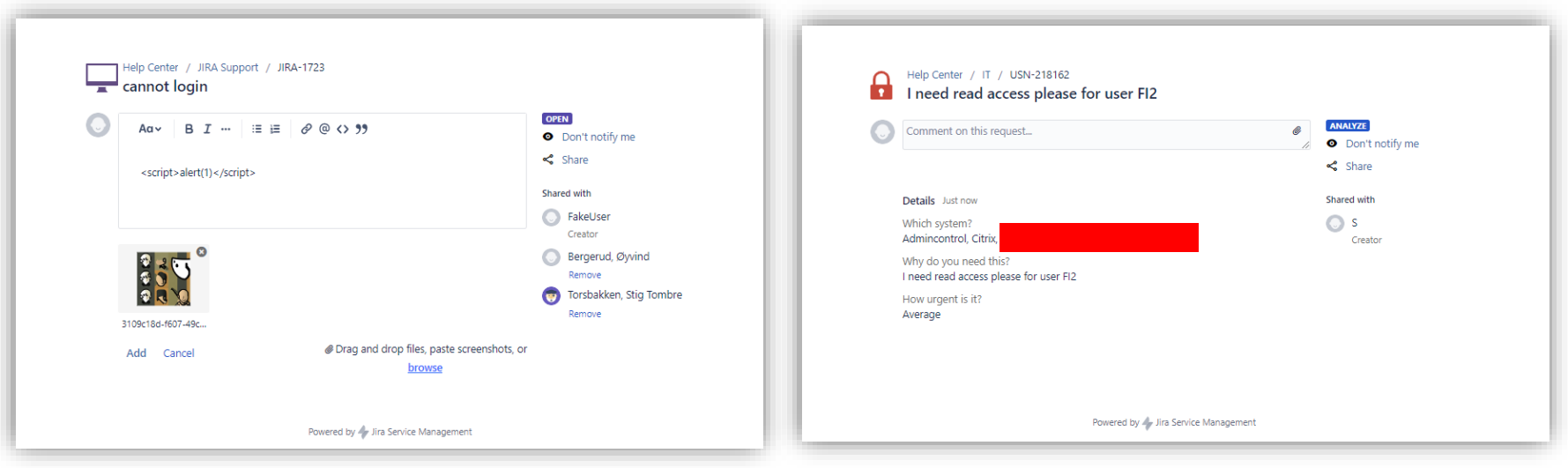

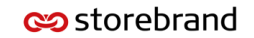

## Impact: backdoor

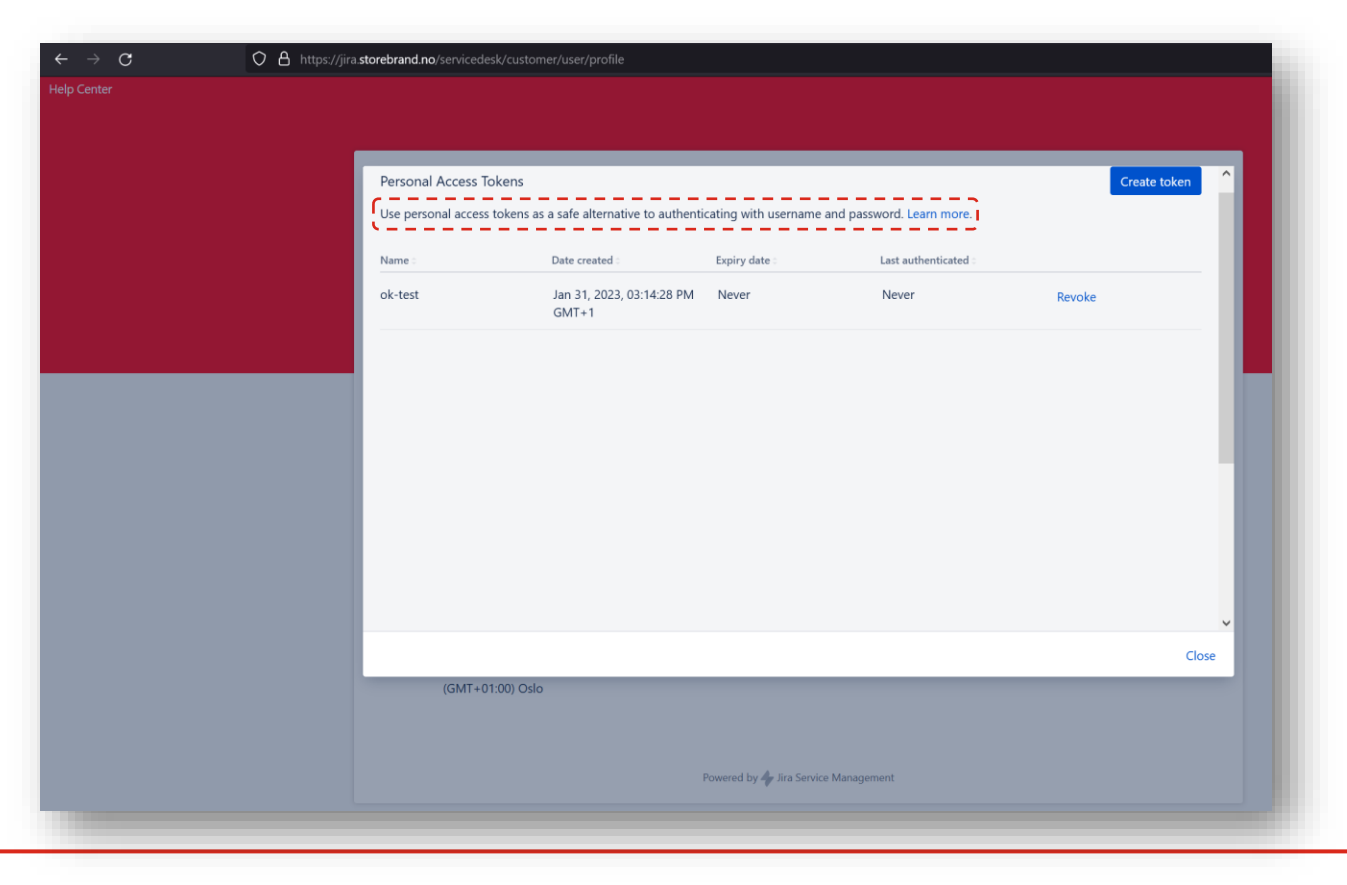

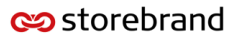

# Summary of impact

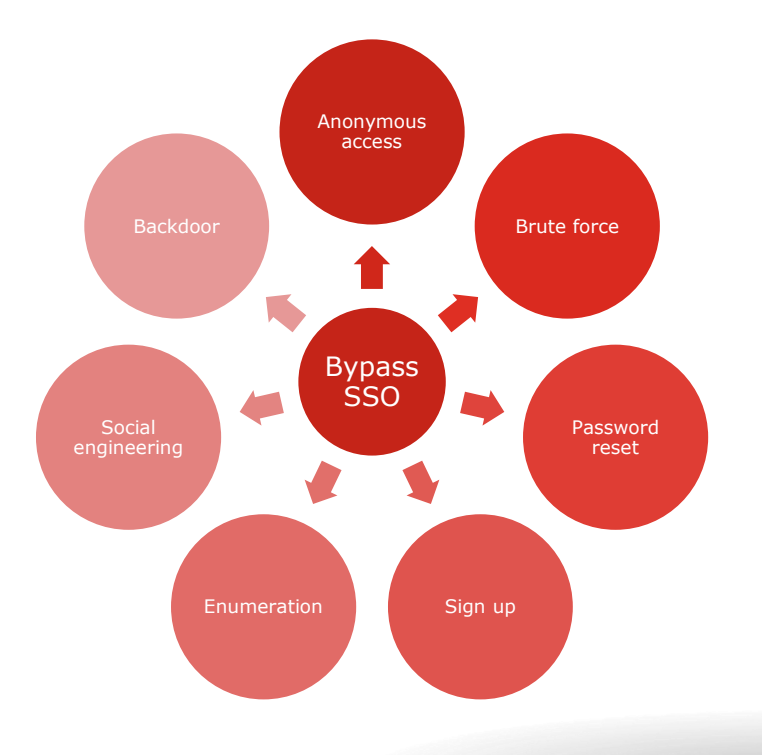

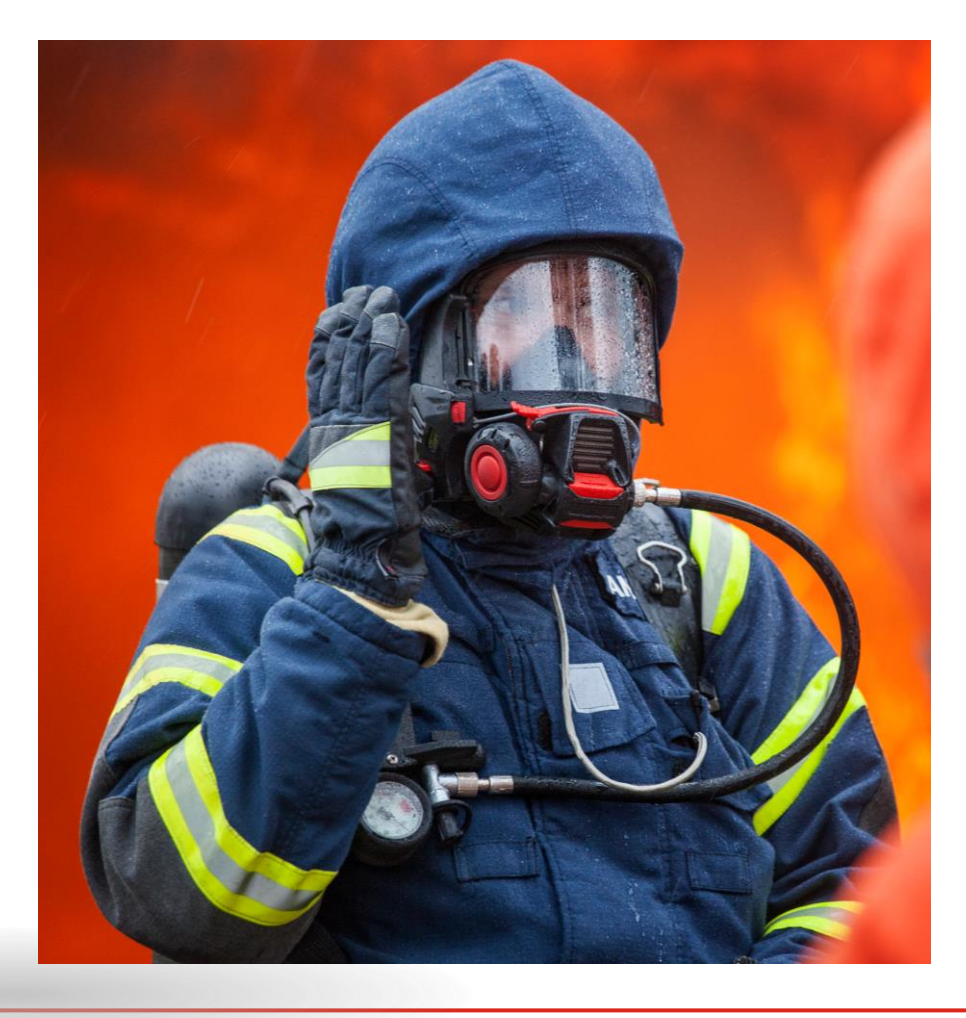

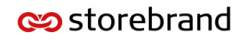

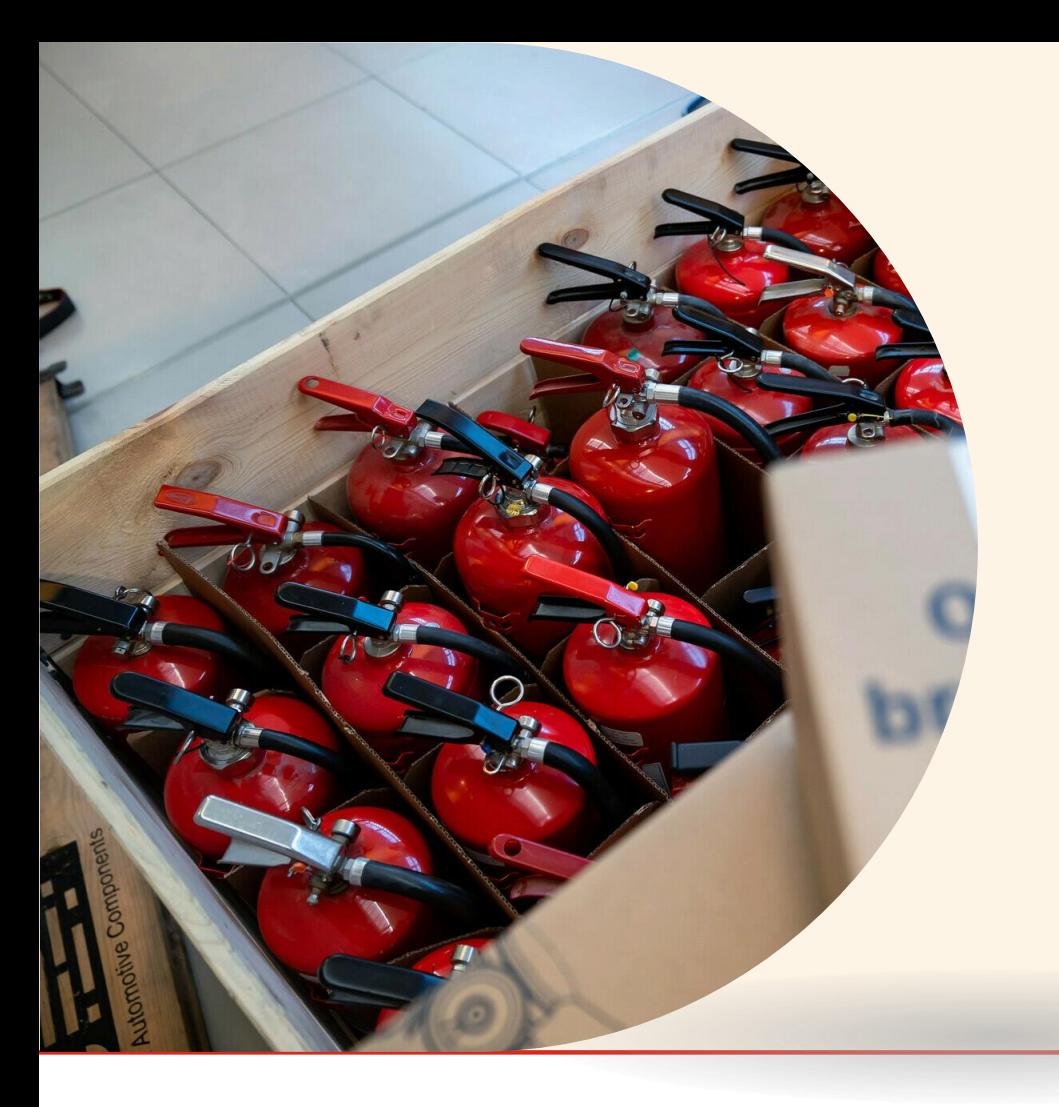

99 Our greatest glory is not in never falling, but in rising every time we fall.

**Confucius** 

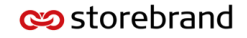